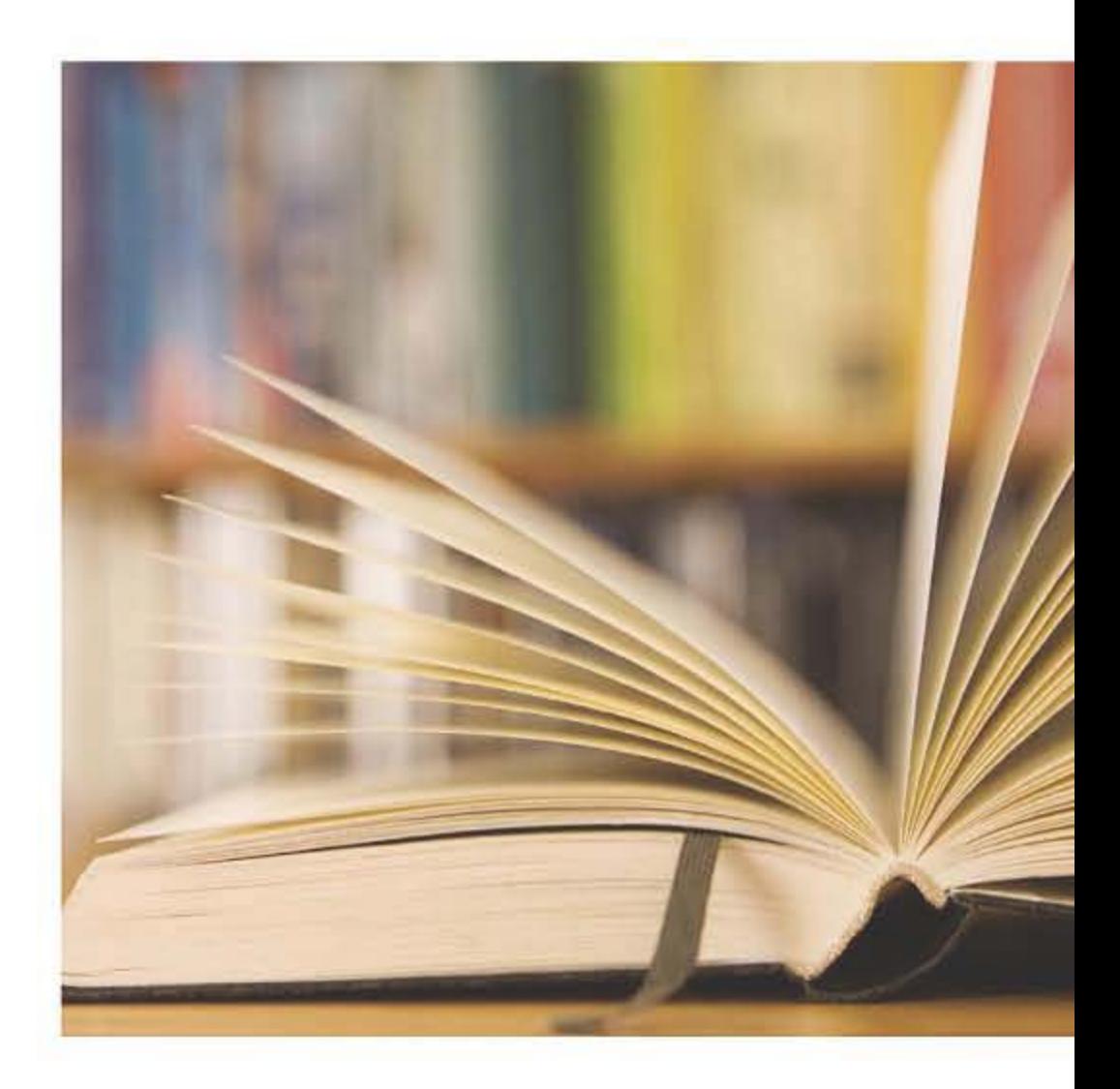

# **TUTORIAL ELG3125B:SIGNAL AND SYSTEM ANALYSIS**

Chapter (2)

By: Hitham Jleed

http://www.site.uottawa.ca/~hjlee103/

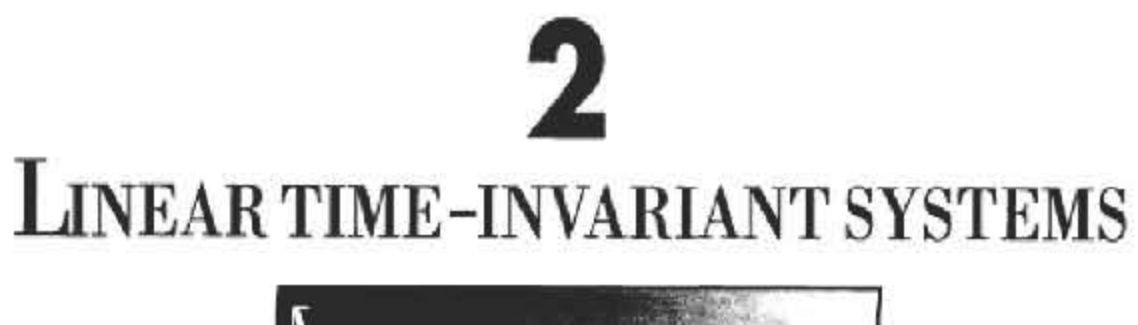

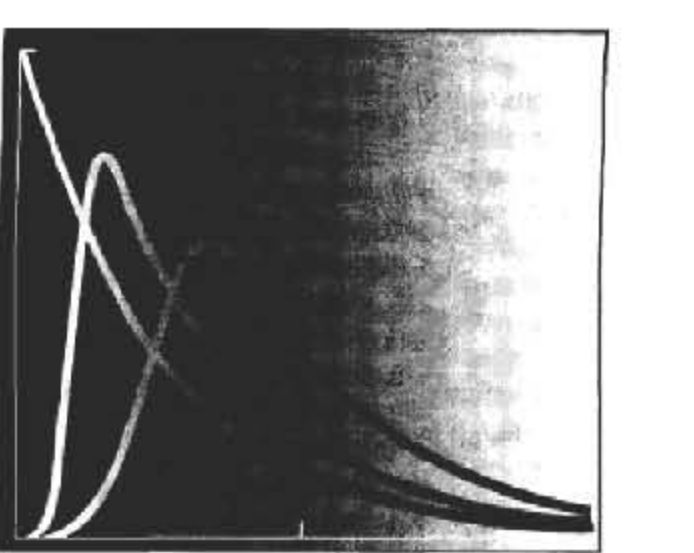

### **EXERCISE'S CONTINENTS**

**PROPERTIES OF LINEAR TIME-INVARIANT SYSTEMS** 

### CONVOLUTION.

**Graphical Evaluation. Closed-form Convulsion** 

**Causal LTI Systems Described by Differential and Difference Equations** 

$$
y[n] = \sum_{k=-\infty}^{\infty} x[k]h_k[n].
$$

$$
\hspace{1.5cm} \longrightarrow
$$

$$
y[n] = \sum_{k=-\infty}^{\infty} x[k]h[n-k]
$$

We denote convolution as  $y[n] = x[n] * h[n]$ .

• Equivalent form: Letting  $m = n - k$ , we can show that

$$
\sum_{k=-\infty}^{\infty} x[k]h[n-k] = \sum_{m=-\infty}^{\infty} x[n-m]h[m] = \sum_{k=-\infty}^{\infty} x[n-k]h[k].
$$

# How to Evaluate Convolution?

To evaluate convolution, there are three basic steps:

1. Flip

2. Shift

3. Multiply and Add

## Example:

Consider the signal x[n] and the impulse response h[n] shown below.

$$
x[n] \quad 1 \quad \frac{2}{1} \quad \frac{2}{1} \quad \frac{2}{1}
$$

To calculate  $y[1]$ , we flip  $h[k]$  to get  $h[-k]$ , shift  $h[-k]$  go get  $h[1-k]$ , and multiply-add to get  $\sum_{k=-\infty}^{\infty} x[k]h[1-k]$ . Therefore,

$$
y[1] = \sum_{k=-\infty}^{\infty} x[k]h[1-k] = \sum_{k=-\infty}^{\infty} x[k]h[1-k] = 1 \times 1 + 2 \times 1 = 3.
$$

Pictorially, the calculation is shown in the figure below.

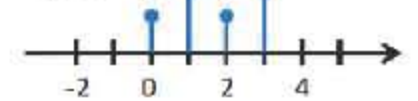

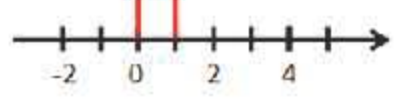

Let's compute the output  $y[n]$  one by one. First, consider  $y[0]$ :

$$
y[0] = \sum_{k=-\infty}^{\infty} x[k]h[0-k] = \sum_{k=-\infty}^{\infty} x[k]h[-k] = 1.
$$

Note that  $h[-k]$  is the flipped version of  $h[k]$ , and  $\sum_{k=-\infty}^{\infty} x[k]h[-k]$  is the multiplyadd between  $x[k]$  and  $h[-k]$ .

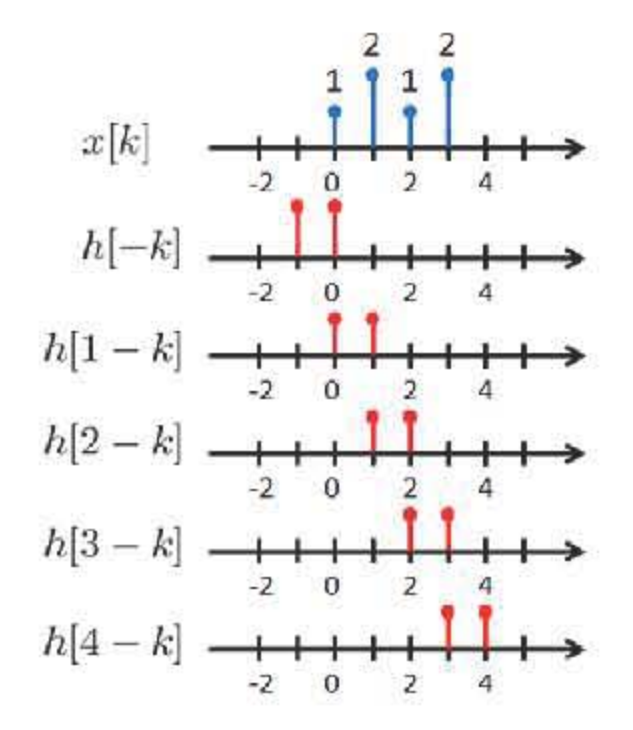

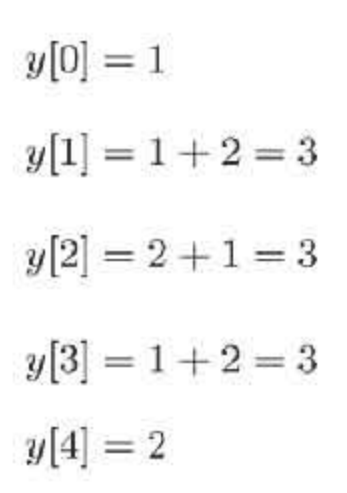

2.3. Consider an input  $x[n]$  and a unit impulse response  $h[n]$  given by

$$
x[n] = \left(\frac{1}{2}\right)^{n-2} u[n-2],
$$
  

$$
h[n] = u[n+2].
$$

| 2.3          | let's define the signals                                                                                                    | $x_1$ In $1 = (1/2)^n U(n)$ |
|--------------|----------------------------------------------------------------------------------------------------|-----------------------------|
| and          | $h_1$ In $1 = U(n)$                                                                                                    |                             |
| we note that | $x$ In $1 = x_1$ in $-1$ and $h$ In $1 = h_1$ In $+2$ ]                                                                                                    |                             |
| Now          | $y$ In $1 = x$ in $+ h$ in $-1 = x_1$ in $-2$ in $+h_1$ in $-1$ and $h$ in $-1$ in $-1$ in $-1$ in $-1$ in $-1$ in $-1$ in $-1$ in $-1$ in $-1$ in $-1$ and $-1$ in $-1$ and $-1$ in $-1$ and $-1$ in $-1$ in $-1$ in $-1$ in $-1$ in $-1$ in $-1$ and $-1$ in $-1$ in $-1$ in $-1$ and $-1$ in $-1$ in $-1$ in $-1$ and $-1$ in $-1$ in $-1$ in $-1$ in $-1$ in $-1$ in $-1$ in $-1$ in $-1$ and $-1$ in $-1$ in $-1$ and $-1$ in $-1$ in $-1$ in $-1$ in $-1$ in $-1$ in $-1$ in $-1$ in $-1$ in $-1$ in $-1$ in $-1$ in $-1$ in $-1$ in $-1$ in $-1$ in $-1$ in $-1$ in $-1$ in $-1$ in $-1$ in $-1$ in $-1$ |                             |

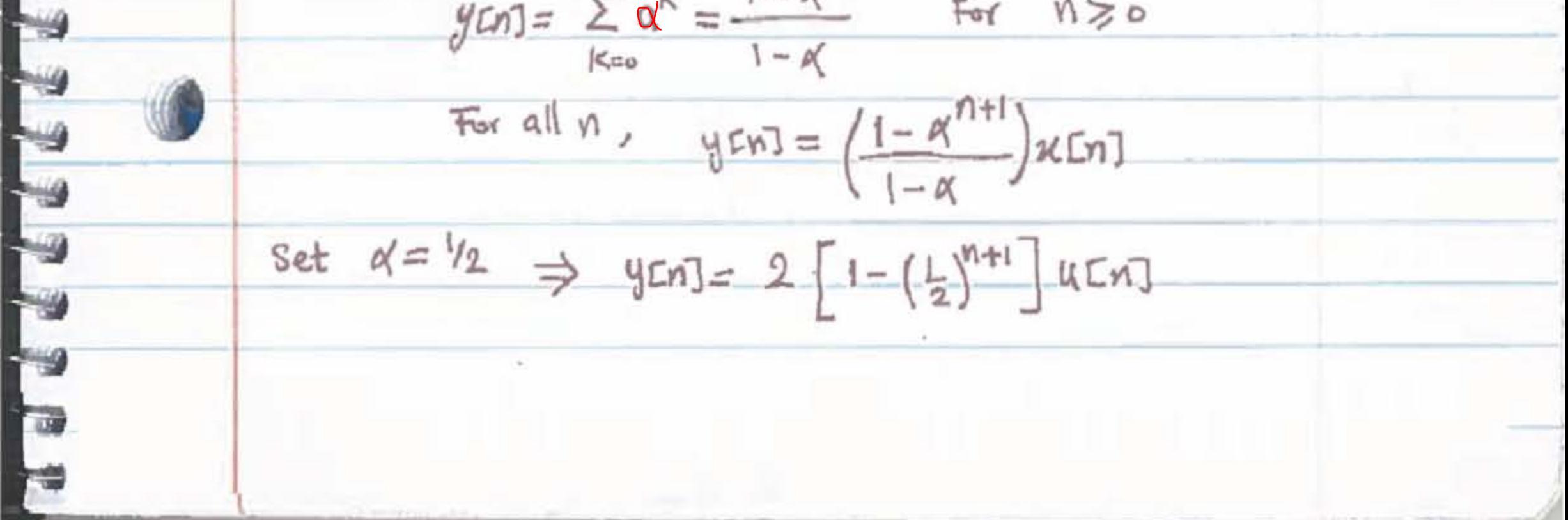

### 2.8. Determine and sketch the convolution of the following two signals:

$$
x(t) = \begin{cases} t+1, & 0 \le t \le 1 \\ 2-t, & 1 < t \le 2 \\ 0, & \text{elsewhere} \end{cases}
$$
  

$$
h(t) = \delta(t+2) + 2\delta(t+1).
$$

Using the convolution integral,

$$
x(t) * h(t) = \int_{-\infty}^{\infty} x(\tau)h(t-\tau)d\tau = \int_{-\infty}^{\infty} h(\tau)x(t-\tau)d\tau.
$$

Given that  $h(t) = \delta(t+2) + 2\delta(t+1)$ , the above integral reduces to

$$
x(t) * y(t) = x(t+2) + 2x(t+1)
$$

The signals  $x(t + 2)$  and  $2x(t + 1)$  are plotted in Figure S2.8.

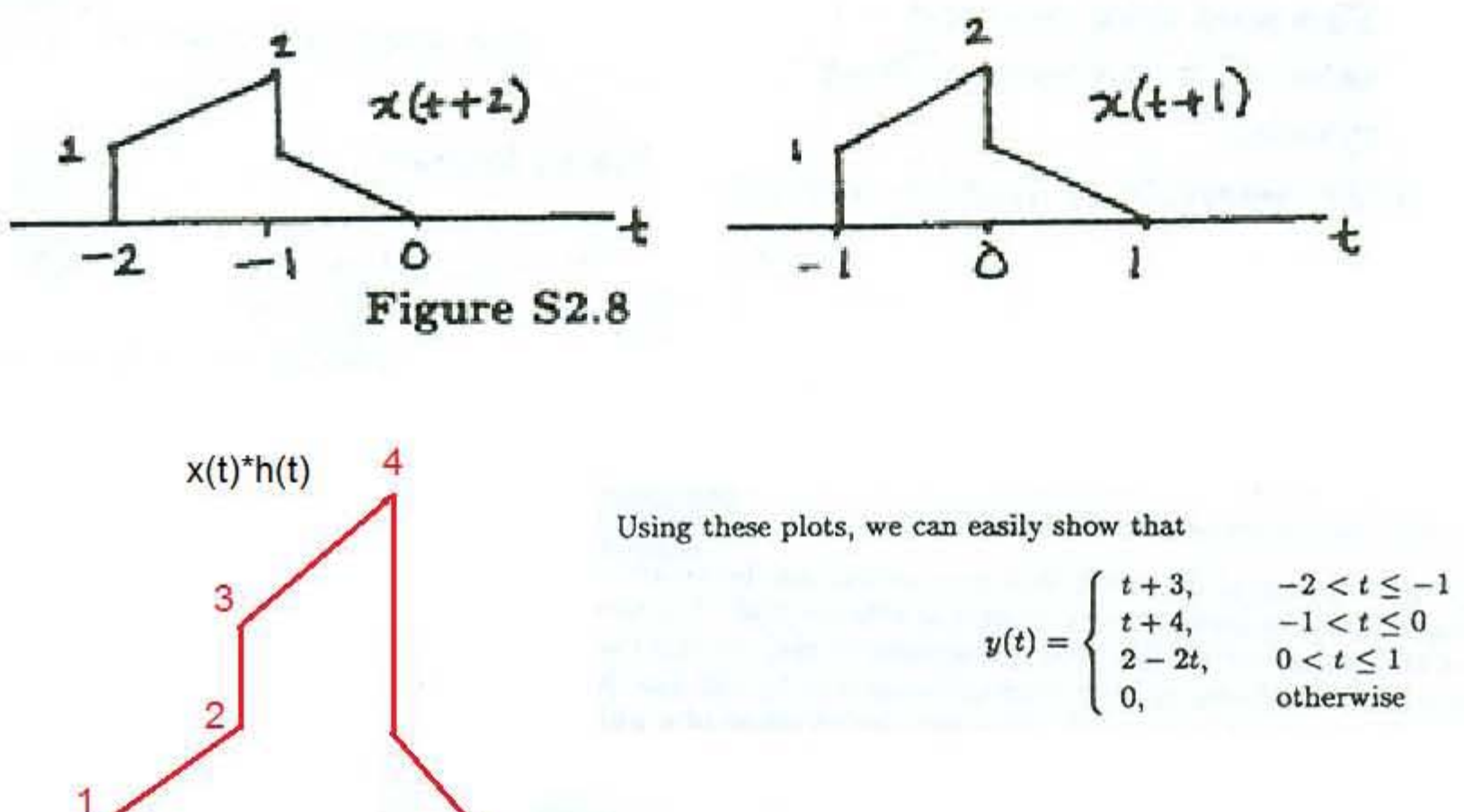

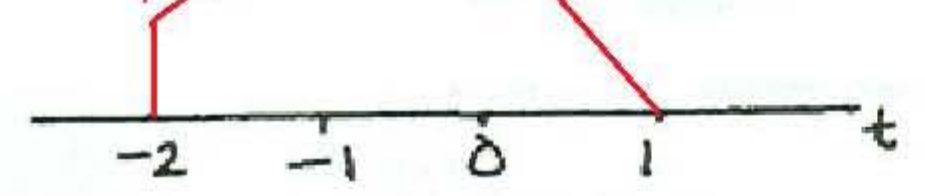

**2.4.** Compute and plot  $y[n] = x[n] * h[n]$ , where

$$
x[n] = \begin{cases} 1, & 3 \le n \le 8 \\ 0, & \text{otherwise} \end{cases},
$$

$$
h[n] = \begin{cases} 1, & 4 \le n \le 15 \\ 0, & \text{otherwise} \end{cases}.
$$

We know that

$$
y[n] = x[n] * h[n] = \sum_{k=\infty}^{\infty} x[k]h[n-k]
$$

The signals  $x[n]$  and  $y[n]$  are as shown in Figure S2.4. From this figure, we see that the above summation reduces to

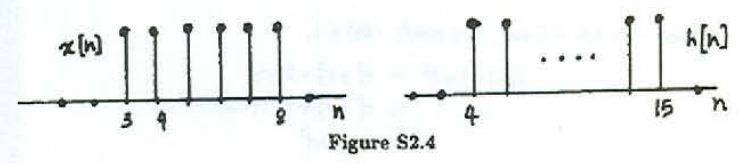

x[n] can be written as,

 $x[n] = \delta[n-3] + \delta[n-4] + \delta[n-5] + \delta[n-6] + \delta[n-7] + \delta[n-8]$ 

So,  $y[n] = h[n-3] + h[n-4] + h[n-5] + h[n-6] + h[n-7] + h[n-8]$ 

Another solution will be using four cases of summation boundaries, which gives us:

$$
y[n] = \begin{cases} n-6, & 7 \le n \le 11 \\ 6, & 12 \le n \le 18 \\ 24-n, & 19 \le n \le 23 \\ 0, & \text{otherwise} \end{cases}
$$

To illustrate this step by step, let us fist draw x[k] and h[n-k] and then see the cases for this convolution.

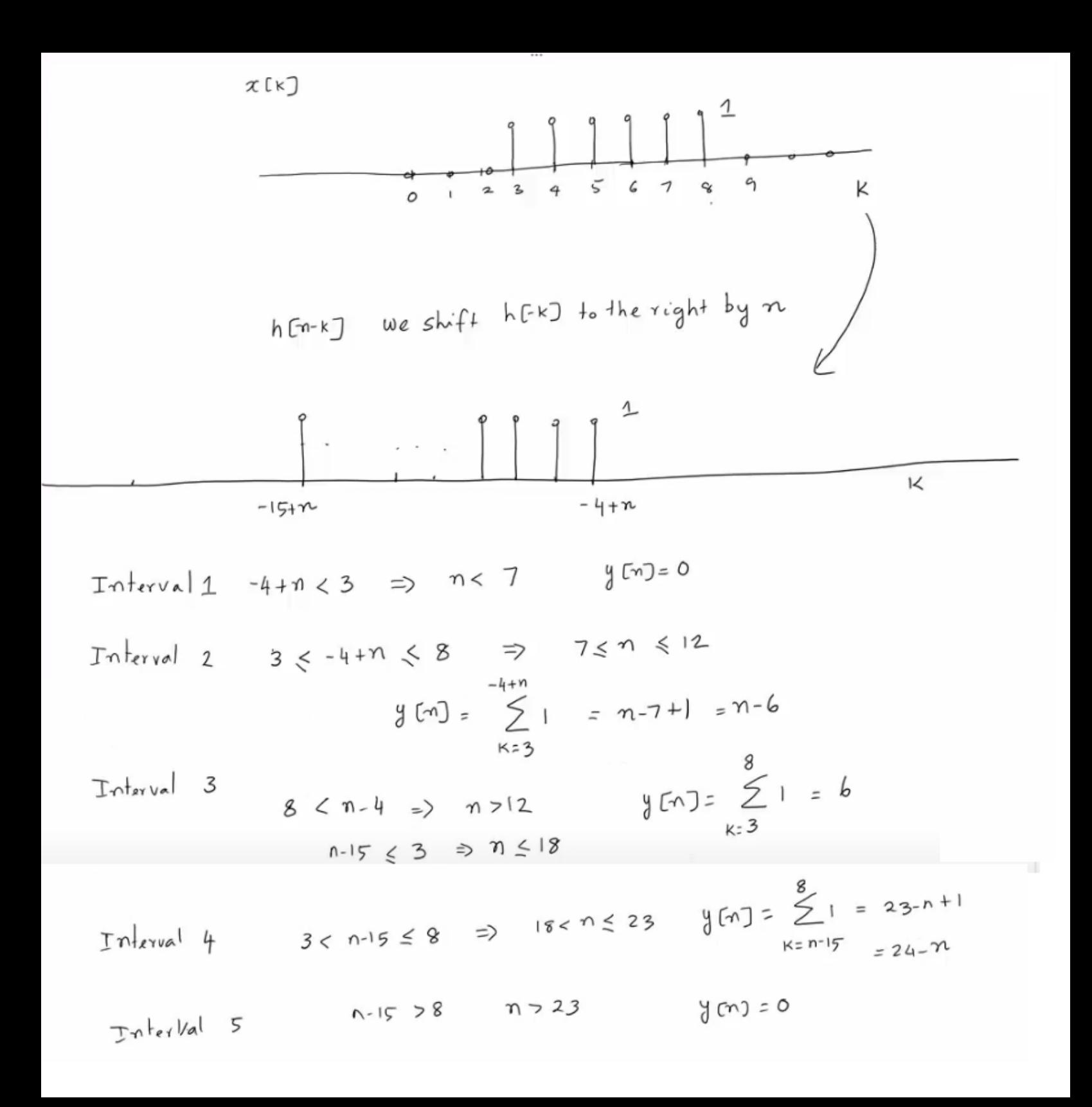

Example of continuous-time convolution What is  $y(t)$ ?  $h(t) = u(t)$  $x(t) = u(t)$  $\delta$ 

$$
y(t) = x(t) * h(t) = u(t) * u(t)
$$
  
\nSetting up the convolution integral we have  
\n
$$
y(t) = \int_{-\infty}^{\infty} u(\tau)u(t-\tau)d\tau
$$
\n
$$
\frac{u(t-\tau)}{t} = \begin{cases}\n0, & t < 0 \\
\int_{0}^{t} d\tau, & t \ge 0\n\end{cases}
$$
\n
$$
y(t) = \begin{cases}\n0, & t < 0 \\
\int_{0}^{t} d\tau, & t \ge 0 \\
t, & t \ge 0\n\end{cases}
$$

or simply

$$
y(t) = tu(t) \equiv r(t),
$$

which is known as the *unit ramp* 

**2.6.** Compute and plot the convolution  $y[n] = x[n] * h[n]$ , where

$$
x[n] = \left(\frac{1}{3}\right)^{-n} u[-n-1] \quad \text{and} \quad h[n] = u[n-1].
$$

From the given information, we have:

$$
y[n] = x[n] * h[n] = \sum_{k=-\infty}^{\infty} x[k]h[n-k]
$$
  
= 
$$
\sum_{k=-\infty}^{\infty} (\frac{1}{3})^{-k}u[-k-1]u[n-k-1]
$$
  
= 
$$
\sum_{k=-\infty}^{-1} (\frac{1}{3})^{-k}u[n-k-1]
$$
  
= 
$$
\sum_{k=1}^{\infty} (\frac{1}{3})^{k}u[n+k-1]
$$

Replacing  $k$  by  $p+1$ ,

$$
y[n] = \sum_{p=0}^{\infty} (\frac{1}{3})^{p+1} u[n+p]
$$

For  $n \geq 0$  the above equation reduces to,

$$
y[n] = \sum_{p=0}^{\infty} \left(\frac{1}{3}\right)^{p+1} = \frac{1}{3} \frac{1}{1 - \frac{1}{3}} = \frac{1}{2}.
$$

For  $n < 0$  eq. reduces to,

$$
y[n] = \sum_{n=0}^{\infty} \left(\frac{1}{2}\right)^{p+1} = \left(\frac{1}{2}\right)^{-n+1} \sum_{n=0}^{\infty} \left(\frac{1}{3}\right)^{p}
$$

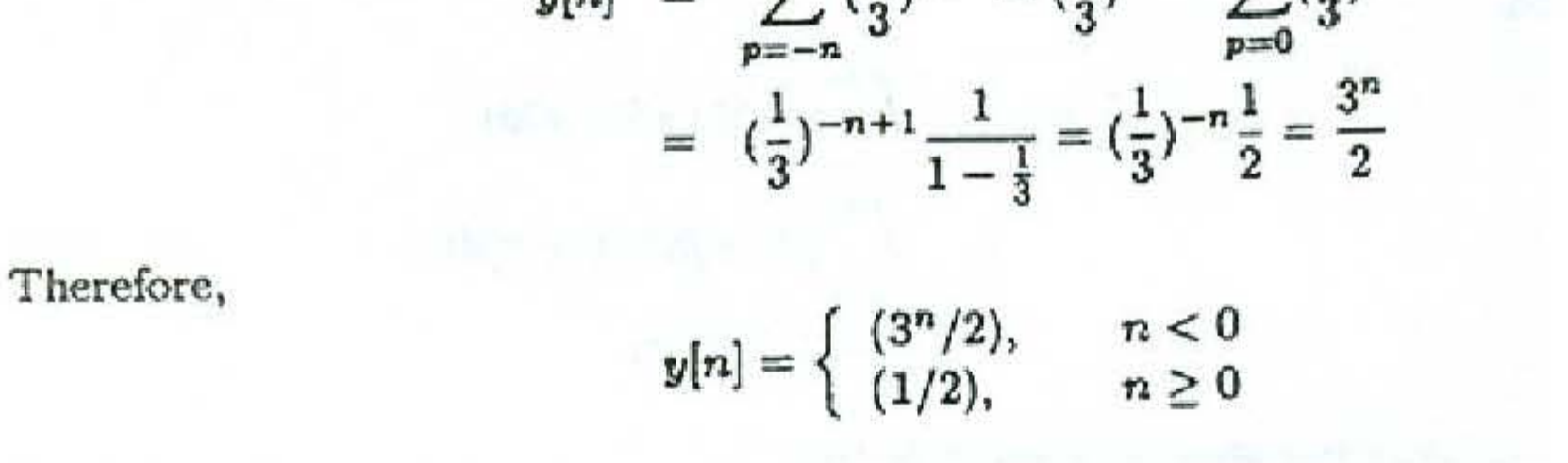

Consider  $x(t) = u(t-2)$  and  $h(t) = e^{-3t}u(t)$ <br>We wish to find  $y(t) = x(t)*h(t)$ 

$$
y(t) = \int_{-\infty}^{\infty} e^{-3\tau} u(\tau)u(t-\tau-2) d\tau
$$

To evaluate this integral we first need to consider how the  $\bullet$ step functions in the integrand control the limits of integration

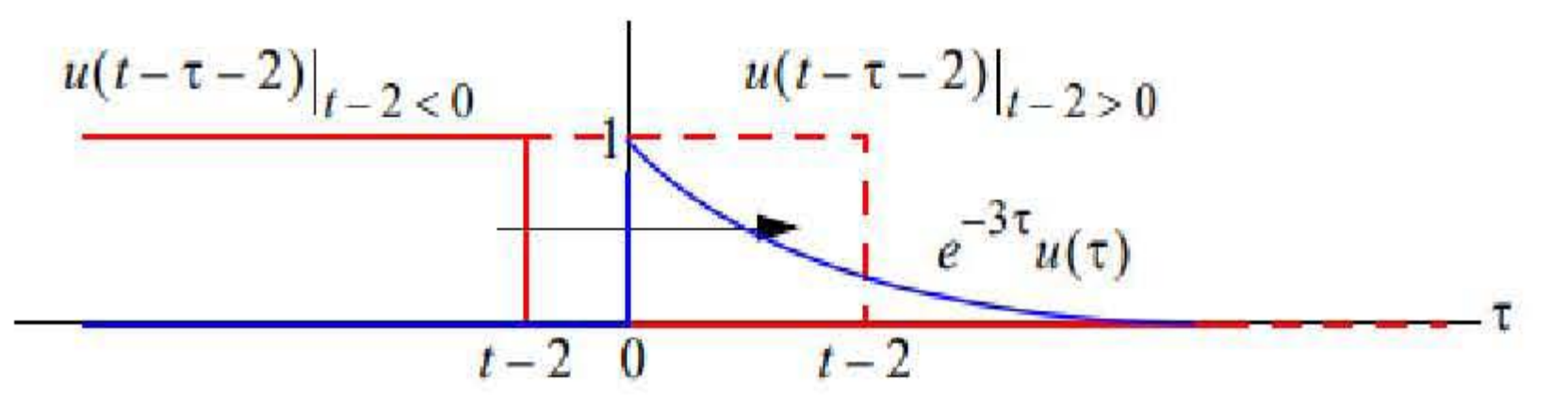

- For  $t 2 < 0$  or  $t < 2$  there is no overlap in the product that ٠ comprises the integrand, so  $y(t) = 0$
- For  $t-2>0$  or  $t>2$  there is overlap for  $\tau \in [0, t-2)$ , so here

$$
y(t) = \int_0^{t-2} e^{-3\tau} d\tau
$$

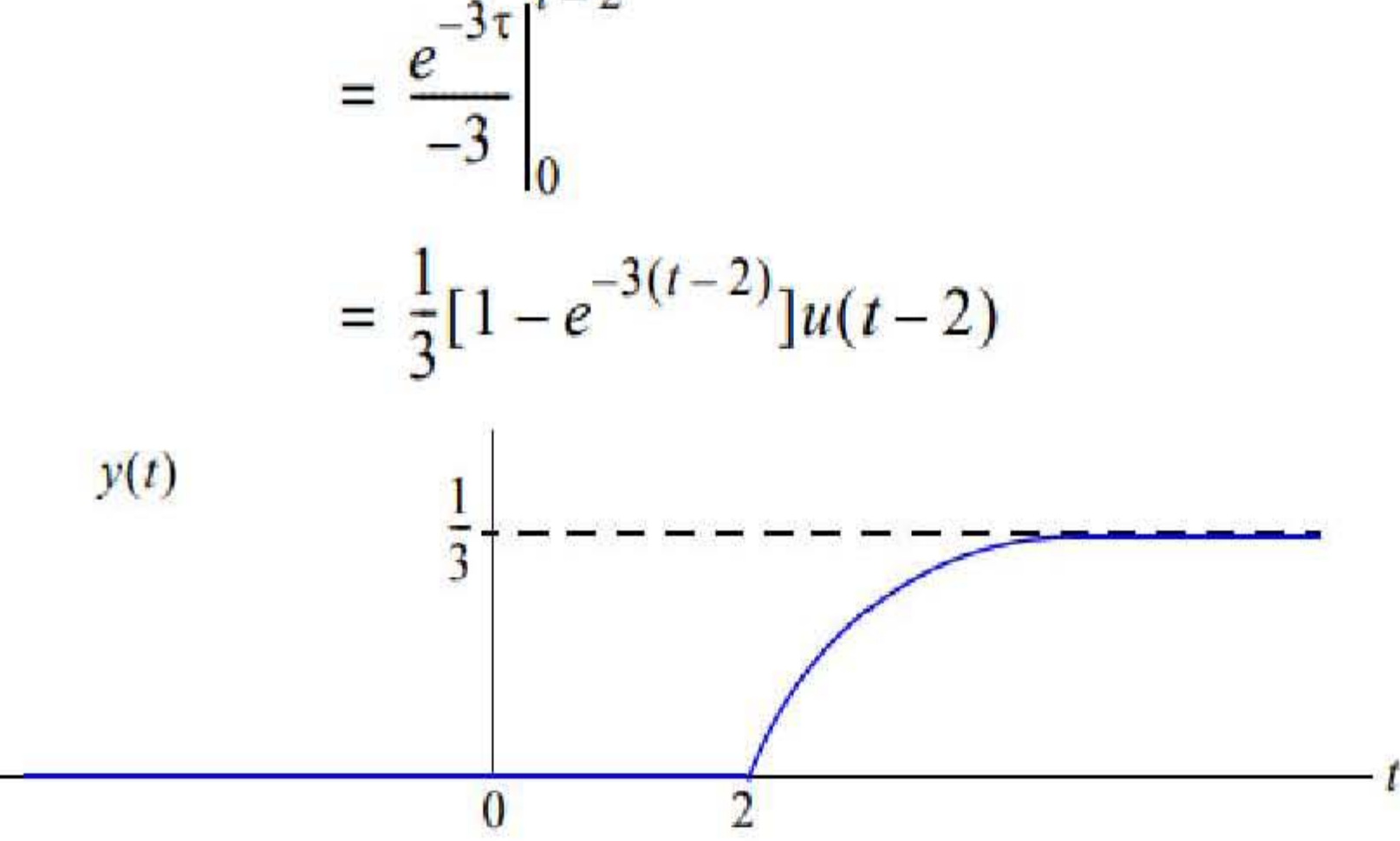

A causal discrete-time LTI system is described by a constant-coefficient difference equation:

 $y[n] = \frac{1}{3}y[n-1] + x[n].$ 

- a) Find the impulse response  $h[n]$ .
- b) Is it a stable system? Justify.
- c) Is it an invertible system? Justify.

d) For an input signal given by  $x[n] = \left(\frac{1}{2}\right)^n u[n]$ , find the output signal  $y[n]$ .

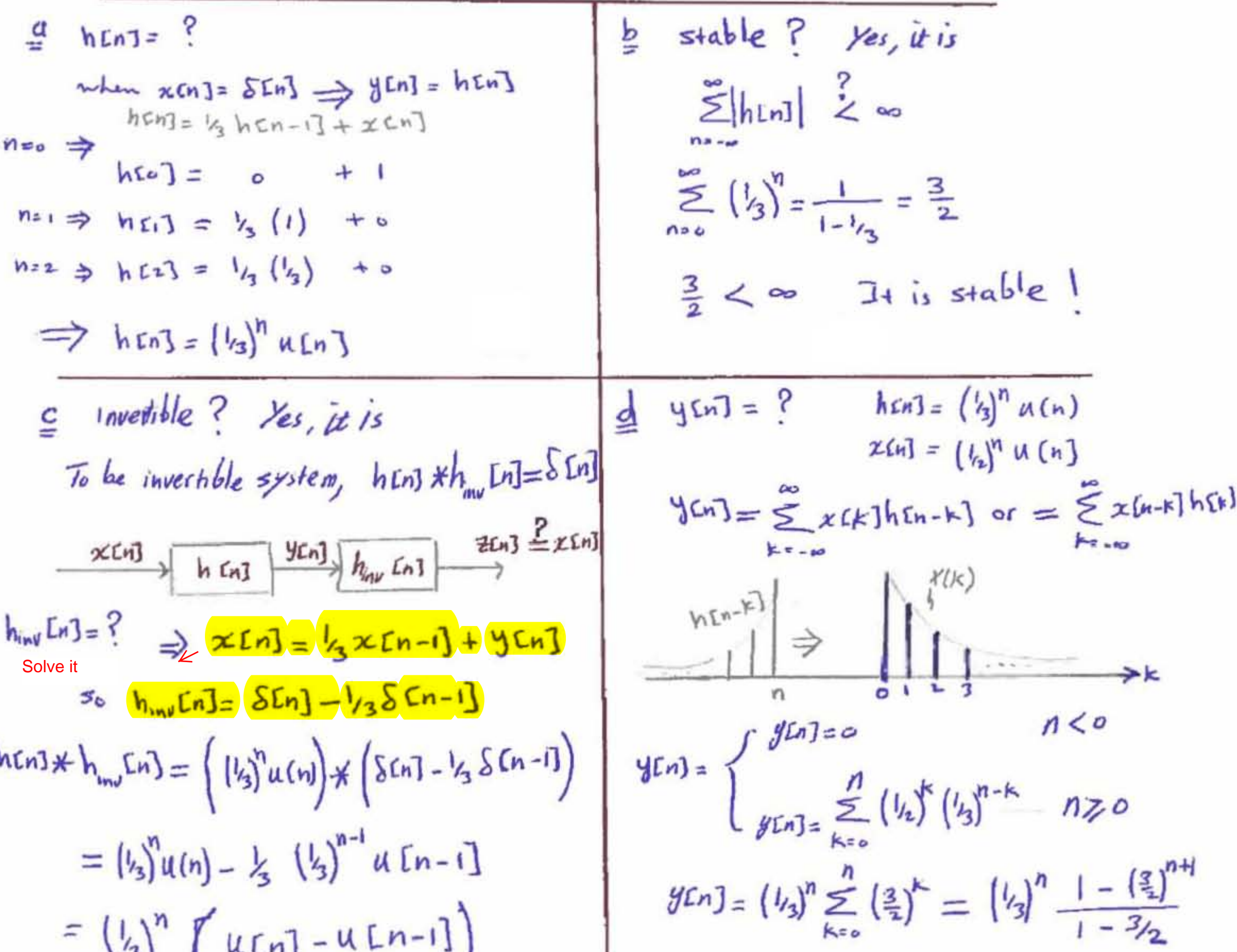

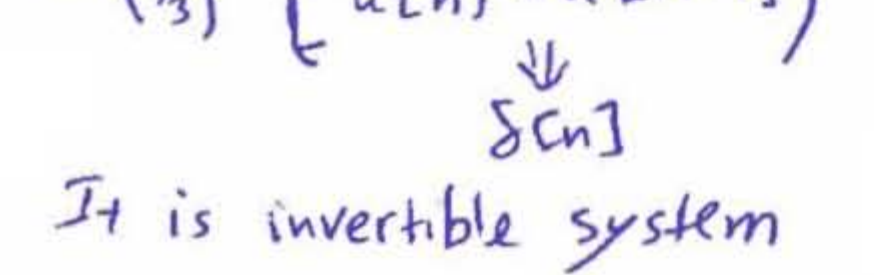

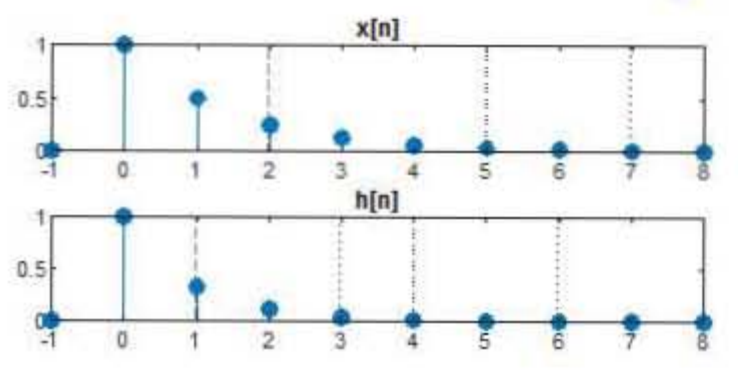

 $x = \theta(n)$  ((1/2). n). \* (n>=0);  $h = \frac{a(n)}{(1/3) \cdot n} \cdot (n \ge 0);$  $y = conv(x(n), h(n))$ :

 $y_{(n,3)} = 3(y_3)^n (1-(\frac{3}{2})^{n+1}) u[n]$  or =  $[3(l_3)^n - \frac{9}{2} (l_2)^n]$ u[n]

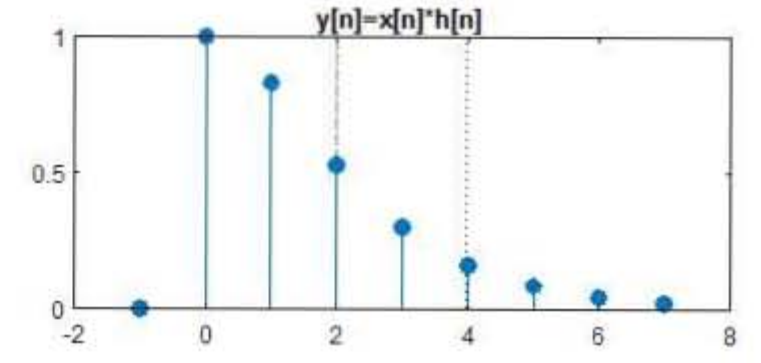

A continuous-time LTI system has the following impulse response:

$$
h(t)=2e^{-3t}u(t)
$$

- (a) Is it a causal system? Why? ( $/2+3$ )<br>b) Is it a stable system? Why? ( $/2+3$ )
- 
- c) What is the output when an input signal  $x(t) = u(t-1) u(t-4)$  is applied to the system? ( /10)

$$
\frac{a}{2} \cosh 2 \text{ k y. } \frac{1}{x} \text{ is}
$$
\n
$$
b = \text{stable } \frac{1}{2} \text{ k y. } \frac{1}{x} \text{ is}
$$
\n
$$
b = \text{stable } \frac{1}{2} \text{ k y. } \frac{1}{x} \text{ is}
$$
\n
$$
c = \frac{1}{2} \text{th}
$$
\n
$$
c = \frac{1}{2} \text{th}
$$
\n
$$
c = \frac{1}{2} \text{th}
$$
\n
$$
c = \frac{1}{2} \text{th}
$$
\n
$$
c = \frac{1}{2} \text{th}
$$
\n
$$
c = \frac{1}{2} \text{th}
$$
\n
$$
c = \frac{1}{2} \text{th}
$$
\n
$$
c = \frac{1}{2} \text{th}
$$
\n
$$
c = \frac{1}{2} \text{th}
$$
\n
$$
c = \frac{1}{2} \text{th}
$$
\n
$$
c = \frac{1}{2} \text{th}
$$
\n
$$
c = \frac{1}{2} \text{th}
$$
\n
$$
c = \frac{1}{2} \text{th}
$$
\n
$$
c = \frac{1}{2} \text{th}
$$
\n
$$
c = \frac{1}{2} \text{th}
$$
\n
$$
c = \frac{1}{2} \text{th}
$$
\n
$$
c = \frac{1}{2} \text{th}
$$
\n
$$
c = \frac{1}{2} \text{th}
$$
\n
$$
c = \frac{1}{2} \text{th}
$$
\n
$$
c = \frac{1}{2} \text{th}
$$
\n
$$
c = \frac{1}{2} \text{th}
$$
\n
$$
c = \frac{1}{2} \text{th}
$$
\n
$$
c = \frac{1}{2} \text{th}
$$
\n
$$
c = \frac{1}{2} \text{th}
$$
\n
$$
c = \frac{1}{2} \text{th}
$$
\n
$$
c = \frac{1}{2} \text{th}
$$
\n
$$
c = \frac{1}{2} \text{th}
$$
\n
$$
c = \frac{1}{2} \text{th}
$$

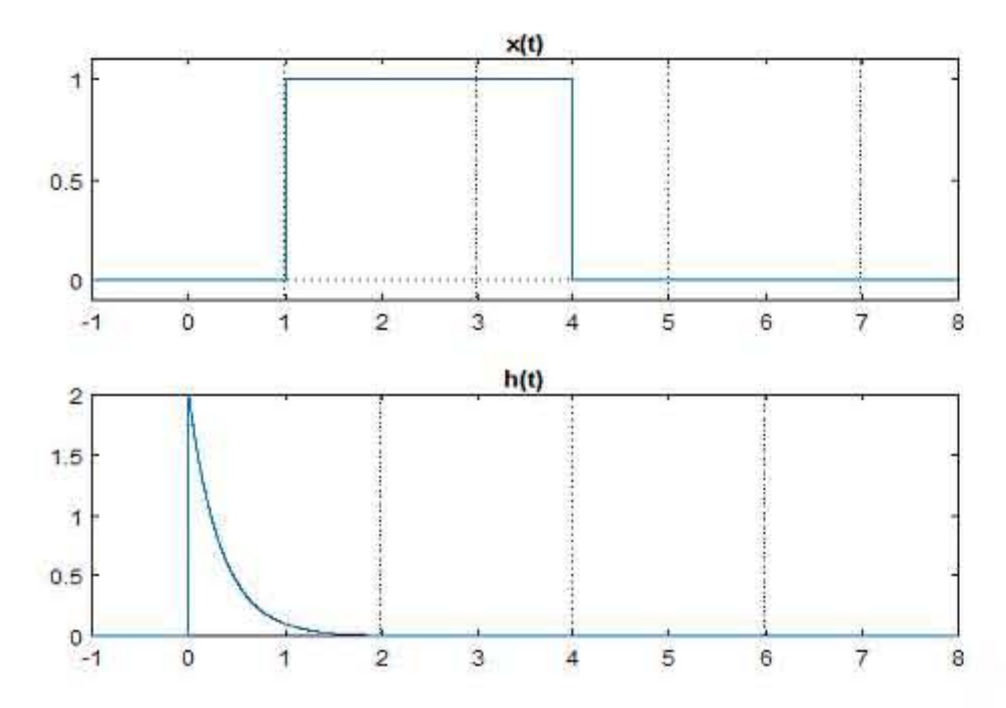

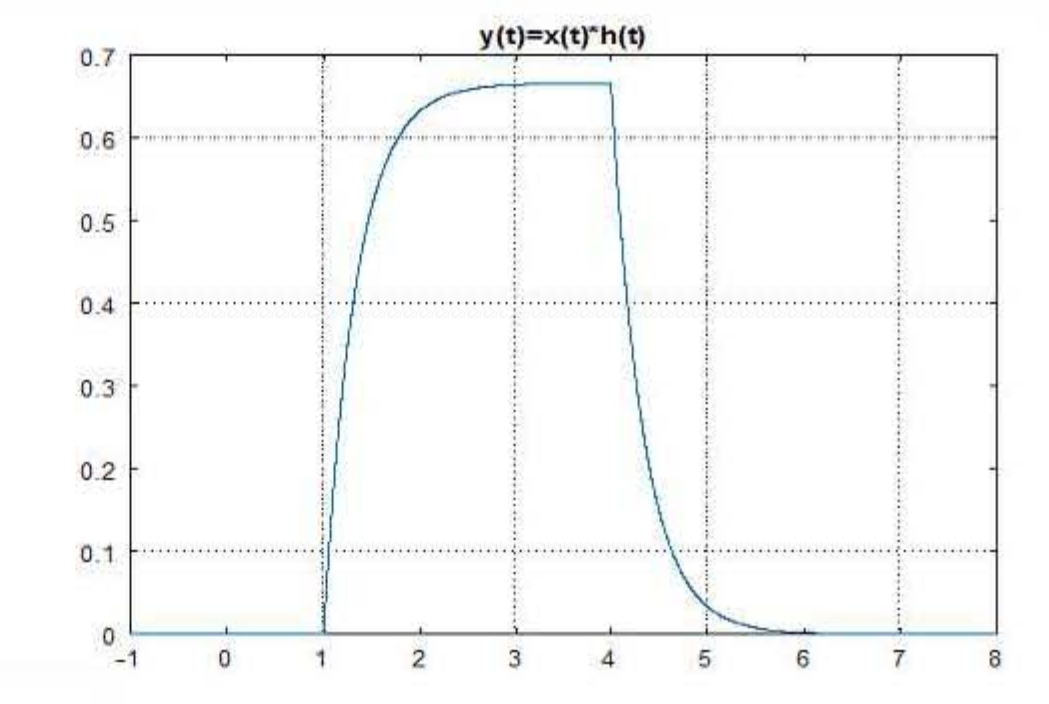

A causal continuous-time LTI system has the following differential equation

$$
\frac{dy(t)}{dt}+2y(t)=x(t)
$$

a) Find the impulse response (do not use transforms)

b) What is the output when an input signal  $x(t) = u(t) - u(t-4)$  is applied to the system?

$$
\frac{a}{dt} h(t) = ?
$$
\n
$$
h(t) = y(t) \text{ when } S(t) = x(t)
$$
\n
$$
\frac{d}{dt} h(t) = y(t) \text{ when } S(t) = x(t)
$$
\n
$$
\frac{d}{dt} h(t) = 2k(t)
$$
\n
$$
\frac{d}{dt} h(t) = 2k(t)
$$
\n
$$
\frac{d}{dt} h(t) = 2k(t)
$$
\n
$$
\frac{d}{dt} h(t) = 2k(t)
$$
\n
$$
\frac{d}{dt} h(t) = 2k(t)
$$
\n
$$
\frac{d}{dt} h(t) = 2k(t)
$$
\n
$$
\frac{d}{dt} h(t) = 2k(t)
$$
\n
$$
\frac{d}{dt} h(t) = \frac{2k}{e} u(t)
$$
\n
$$
\frac{d}{dt} h(t) = \frac{2k}{e} u(t)
$$
\n
$$
\frac{d}{dt} h(t) = \frac{2k}{e} u(t)
$$
\n
$$
\frac{d}{dt} h(t) = \frac{2k}{e} u(t)
$$
\n
$$
\frac{d}{dt} h(t) = \frac{2k}{e} u(t)
$$
\n
$$
\frac{d}{dt} h(t) = \frac{2k}{e} u(t)
$$
\n
$$
\frac{d}{dt} h(t) = \frac{2k}{e} u(t)
$$
\n
$$
\frac{d}{dt} h(t) = \frac{2k}{e} u(t)
$$
\n
$$
\frac{d}{dt} h(t)
$$
\n
$$
\frac{d}{dt} h(t)
$$
\n
$$
\frac{d}{dt} h(t)
$$
\n
$$
\frac{d}{dt} h(t)
$$
\n
$$
\frac{d}{dt} h(t)
$$
\n
$$
\frac{d}{dt} h(t)
$$
\n
$$
\frac{d}{dt} h(t)
$$
\n
$$
\frac{d}{dt} h(t)
$$
\n
$$
\frac{d}{dt} h(t)
$$
\n
$$
\frac{d}{dt} h(t)
$$
\n
$$
\frac{d}{dt} h(t)
$$
\n
$$
\frac{d}{dt} h(t)
$$
\n
$$
\frac{d}{dt} h(t)
$$
\n
$$
\frac{d}{dt} h(t)
$$
\n
$$
\frac{d}{dt} h(t)
$$
\n<math display="</math>

![](_page_11_Figure_5.jpeg)

![](_page_11_Figure_6.jpeg)

![](_page_11_Figure_7.jpeg)

2.33. Consider a system whose input  $x(t)$  and output  $y(t)$  satisfy the first-order differential equation

$$
\frac{dy(t)}{dt} + 2y(t) = x(t). \tag{P2.33-1}
$$

The system also satisfies the condition of initial rest.

- (a) (i) Determine the system output  $y_1(t)$  when the input is  $x_1(t) = e^{3t}u(t)$ .
	- (ii) Determine the system output  $y_2(t)$  when the input is  $x_2(t) = e^{2t}u(t)$ .

page (118) in the book& Page (20/2) Lecture Notes

(a) (i) From Example 2.14, we know that

$$
y_1(t) = \left[\frac{1}{5}e^{3t} - \frac{1}{5}e^{-2t}\right]u(t).
$$

(ii) We solve this along the lines of Example 2.14. First assume that  $y_p(t)$  is of the form  $Ke^{2t}$  for  $t > 0$ . Then using eq. (P2.33-1), we get for  $t > 0$ 

$$
2Ke^{2t} + 2Ke^{2t} = e^{2t} \qquad \Rightarrow \qquad K = \frac{1}{4}.
$$

We now know that  $y_p(t) = \frac{1}{4}e^{2t}$  for  $t > 0$ . We may hypothesize the homogeneous solution to be of the form

$$
y_h(t) = Ae^{-2t}
$$

Therefore,

$$
y_2(t) = Ae^{-2t} + \frac{1}{4}e^{2t}, \quad \text{for } t > 0.
$$

Assuming initial rest, we can conclude that  $y_2(t) = 0$  for  $t \le 0$ . Therefore,

$$
y_2(0) = 0 = A + \frac{1}{4} \implies A = -\frac{1}{4}.
$$

Then,

$$
u_0(t) = \begin{bmatrix} 1 & 1 & -2t \\ -2t & 1 & -2t \end{bmatrix}
$$

![](_page_12_Figure_18.jpeg)

Suppose that a linear time-invariant (LTI) system is described by the impulse response  $h(t) = e^{-t}u(t)$ . Compute the response of the system to the input signal

$$
x(t) = \begin{cases} 0.6, & -1 \le t \le 0.5 \\ 0.3, & 0.5 \le t \le 3 \\ 0, & t < -1 \text{ and } t > 3 \end{cases}
$$

![](_page_13_Figure_2.jpeg)

• First stage: Zero overlap.

For  $t < -1$ , the input and impulse response signals do not overlap; thus the output of the system is  $y(t) = 0$ .

Second stage: Partial overlap of  $h(t-\tau)$  with the first part of  $x(\tau)$ . ۰

For  $-1 < t < 0.5$ , the impulse response signal  $h(t - \tau)$  overlaps partially with the first part of  $x(\tau)$ , while there is no overlap with the second part of  $x(\tau)$ . The convolution integral in this stage is computed as

$$
y(t) = \int_{-1}^{t} x(\tau)h(t-\tau)d\tau = \int_{-1}^{t} 0.6e^{-(t-\tau)}d\tau
$$

$$
= 0.6e^{-t} \int_{-1}^{t} e^{\tau}d\tau = 0.6 - 0.6e^{-t-1}.
$$

• Third stage: The impulse response signal  $h(t - \tau)$  overlaps completely with the first part of  $x(\tau)$  and partially with the second part of  $x(\tau)$ .

This stage takes place for  $0.5 < t < 3$ . There are two integrals that need to be calculated, corresponding to the different values of  $x(\tau)$ . Hence, the output signal is

$$
y(t) = \int_{0.6e^{-(t-\tau)}d\tau}^{0.5} 0.3e^{-(t-\tau)}d\tau = 0.6e^{-t} \int_{0.6e^{-t}}^{0.5} e^{\tau} d\tau + 0.3e^{-t} \int_{0}^{t} e^{\tau} d\tau
$$

$$
-1
$$
  
= 0.6 $e^{-t}(e^{0.5} - e^{-1}) + 0.3e^{-t}(e^{t} - e^{0.5}) = 0.3e^{-t+0.5} - 0.6e^{-t-1} + 0.3.$ 

• Fourth stage: Complete overlap of  $h(t-\tau)$  with both parts of  $x(\tau)$ .

The fourth stage takes place for  $t > 3$ . The convolution integral is calculated as

$$
y(t) = \int_{-1}^{0.5} 0.6e^{-(t-\tau)}d\tau + \int_{0.5}^{3} 0.3e^{-(t-\tau)}d\tau = 0.6e^{-t} \int_{-1}^{0.5} e^{\tau}d\tau + 0.3e^{-t} \int_{0.5}^{3} e^{\tau}d\tau
$$
  
= 0.6e<sup>-t</sup>(e<sup>0.5</sup> - e<sup>-1</sup>) + 0.3e<sup>-t</sup>(e<sup>3</sup> - e<sup>0.5</sup>) = 0.3e<sup>-t+0.5</sup> - 0.6e<sup>-t-1</sup> + 0.3e<sup>-t+3</sup>.

y(t) = 
$$
\begin{cases} 0, & t < -1 \\ 0.6 - 0.6e^{-t-1}, & -1 \le t \le 0.5 \\ 0.3e^{-t+0.5} - 0.6e^{-t-1} + 0.3, & 0.5 \le t \le 3 \\ 0.3e^{-t+0.5} - 0.6e^{-t-1} + 0.3e^{-t+3}, & t > 3 \end{cases}
$$

#### **Differential Equations**

Solving a continuous-time differential equation

- + Determine the homogenous solution given initial conditions
- + Determine the impulse response
- + Determine the particular solution given an input signal
- + Compute the total solution as homogenous + particular solutions

![](_page_14_Figure_6.jpeg)

![](_page_14_Figure_7.jpeg)

derivative of output

derivative of input

#### Problems

Solve the following differential equation

$$
y(t) + 3\frac{dy(t)}{dt} + 2\frac{d^2y(t)}{dt^2} = 1
$$

for  $t \ge 0$  assuming the initial conditions  $y(0) = 1$  and  $\frac{dy(t)}{dt}\Big|_{t=0} = 2$ . Express the solution in closed form. Enter your closed form expression the the box below.

[Hint: assume the homogeneous solution has the form  $Ae^{s_1t} + Be^{s_2t}$ .]

$$
y(t) = -4e^{-t} + 4e^{-t/2} + 1
$$

First solve the homogeneous equation:  $y_h(t) + 3\dot{y}_h(t) + 2\ddot{y}_h(t) = 0$ . Assume  $y_h(t) = Ae^{st}$ . Then  $\dot{y}_h(t) = sAe^{st}$  and  $\ddot{y}_h(t) = s^2Ae^{st}$ . Substitute into the homogeneous differential equation to obtain  $(1+3s+2s^2)Ae^{st}=0$ . Since  $e^{st}$  is never equal to zero, either A must be 0 or  $1 + 3s + 2s^2$  must be zero. If A were zero, then the solution would be trivial (i.e.,  $y_h(t) = 0$ ), so the latter must be true to get a non-zero solution. From the factored form  $(1 + s)(1 + 2s) = 0$ , it is clear that s could be  $-1$  or  $-0.5$ . Therefore the complete homogeneous solution could be written as

$$
y_h(t) = Ae^{-t} + Be^{-t/2}
$$

as in the hint. The particular solution has the same form as the inhomogenous part, so that  $y_p(t) = 1$ . To satisfy the initial conditions, we require that  $y(t)$  (the sum of the homogeneous and particular parts) satisfies  $y(0) = A+B+1 = 1$  and  $\dot{y}(0) = -A-B/2 = 2$ so that  $A = -4$  and  $B = 4$ . The final solution is

$$
y(t) = -4e^{-t} + 4e^{-t/2} + 1.
$$

Solve the following difference equation

$$
8y[n] - 6y[n-1] + y[n-2] = 1
$$

for  $n \geq 0$  assuming the initial conditions  $y[0] = 1$  and  $y[-1] = 2$ . Express the solution in closed form. Enter your closed form expression the the box below.

[Hint: assume the homogeneous solution has the form  $Az_1^n + Bz_2^n$ .]

$$
y[n] = \frac{1}{6} \left(\frac{1}{4}\right)^n + \frac{1}{2} \left(\frac{1}{2}\right)^n + \frac{1}{3}
$$

First solve the homogeneous system:  $8y_h[n] - 6y_h[n-1] + y_h[n-2] = 0$ . Assume  $y_h[n] = Az^n$ . Then  $y_h[n-1] = Az^{n-1} = z^{-1}Az^n$  and  $y_h[n-2] = Az^{n-2} = z^{-2}Az^n$ . Substitute into the original difference equation to obtain  $(8 - 6z^{-1} + z^{-2})Az^n = 0$ . S equal to zero, either A must be 0 or  $(8-6z^{-1}+z^{-2})$  must be zero. If A were zero, then the solution would be trivial (i.e.,  $y_h[n] = 0$ ), so the latter must be true to get a non-zero solution. From the factored form  $(4-z^{-1})(2-z^{-1})=0$ , it is clear that  $z^{-1}$  could be 4 or 2. Therefore the complete homogeneous solution could be written as

$$
y_h[n] = A\left(\frac{1}{4}\right)^n + B\left(\frac{1}{2}\right)^n
$$

as in the hint. The non-homogeneous part of the original difference equation is a constant 1. Thus, we expect a particular solution of the form  $y_p[n] = C$  where C is a constant. Substituting this  $y_p[n]$  into the original difference equation determines C, since  $8C - 6C$  +  $C = 3C = 1$ , so that  $C = \frac{1}{3}$ , and

$$
y[n] = A\left(\frac{1}{4}\right)^n + B\left(\frac{1}{2}\right)^n + \frac{1}{3}
$$

will solve the original difference equation. To satisfy the initial conditions, we require  $y[n]$ satisfies  $y[0] = A + B + \frac{1}{3} = 1$  and  $y[-1] = 4A + 2B + \frac{1}{3} = 2$  so that  $A = \frac{1}{6}$  and  $B = \frac{1}{2}$ . The final solution is

$$
y[n] = \frac{1}{6} \left(\frac{1}{4}\right)^n + \frac{1}{2} \left(\frac{1}{2}\right)^n + \frac{1}{3}
$$